イロト イ御 トイミト イミト ニミー りんぴ

### Lecture 6: Functions and Storytelling

March 18, 2019

[Admin](#page-2-0) [G/B/U](#page-3-0) [Stories](#page-7-0) [R](#page-30-0)

K ロ ▶ K @ ▶ K 할 > K 할 > 1 할 > 1 ⊙ Q Q ^

### **Overview**

[Course Administration](#page-2-0)

[Good, Bad and Ugly](#page-3-0)

[Telling a Story](#page-7-0)

[Maps in R](#page-30-0)

K ロ ▶ K @ ▶ K 할 > K 할 > 1 할 > 1 이익어

## <span id="page-2-0"></span>Course Administration

- 1. Sign up for consultations!
	- sign up for slots April 8, 10 or 11
	- no class meeting April 15
- 2. In-class workshop April 8: handout today
- 3. Anything else?

K ロ ▶ K @ ▶ K 할 > K 할 > 1 할 > 1 이익어

### <span id="page-3-0"></span>Class 7, March 25: Good Bad and Ugly

Send by 9 am next Monday. See if you can find a story-telling graphic.

- MF
- IT

イロト イ御 トイミト イミト ニミー りんぴ

# This Week's Good Bad and Ugly

- EW
- MP

### McCall's Example

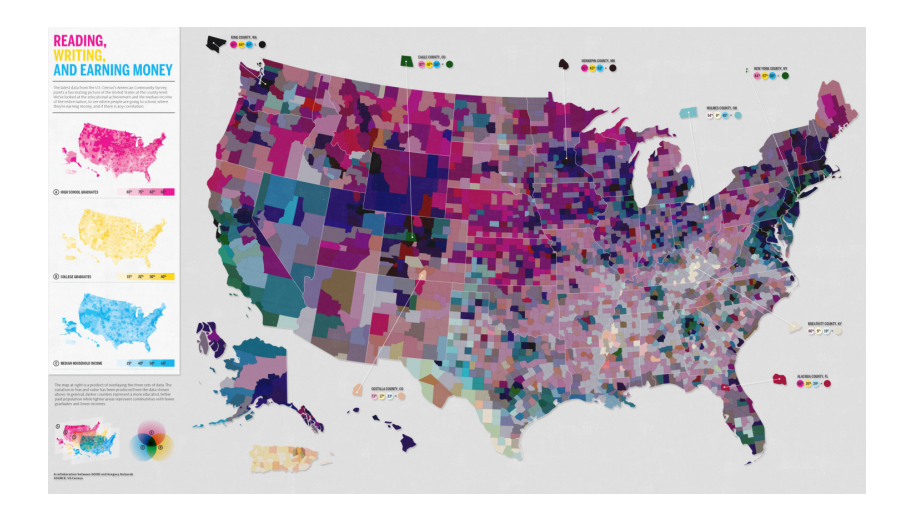

[R](#page-30-0)

 $290$ 

活

イロメ イ団メ イ君メ イ君メー

[Admin](#page-2-0) [G/B/U](#page-3-0) [Stories](#page-7-0) Stories (Stories Stories ) and G/B/U Stories (Stories ) and  $\mathsf{G/B}/\mathsf{U}$ 

### Ellen's Example

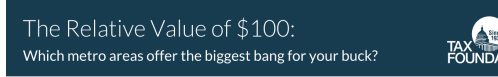

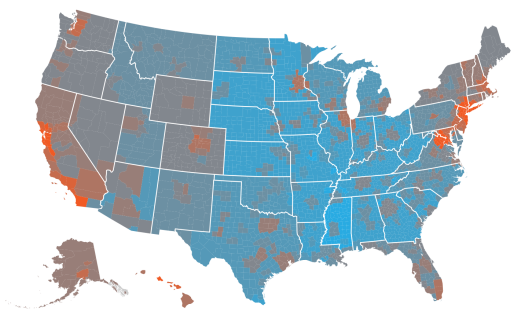

Notes: Using Bureau of Economic Analysis data, this map shows real purchasing power at the county level. Data for individual metro areas are applied to all counties comprising that metro area. All non-metro counties in a state are assigned the state's non-metropolitan average. The BEA's RPP values are converted to dollar equivalents to express the real value of \$100 in each measured location compared to the national average. Data is from 2012 and was updated most recently on April 24, 2014. Map published August 20, 2014.

Source: Bureau of Economic Analysis, Regional Price Parities.

The Relative Value of \$100 in Metropolitan Araes

| \$80-85   | \$105-110 |
|-----------|-----------|
| \$85-90   | \$110-115 |
| \$90-95   | \$115-120 |
| \$95-100  | \$120-125 |
| \$100-105 | $S125+$   |

#### taxfoundation.org/maps

K ロ X K 個 X X 差 X X 差 X … 差

 $2Q$ 

<span id="page-7-0"></span>

K ロ K K (P) K (E) K (E) X (E) X (P) K (P)

### **Stories**

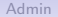

K ロ ▶ K @ ▶ K 할 > K 할 > 1 할 > 1 이익어

- 1. Components of a story
- 2. Pulling apart a graph

K ロ ▶ K @ ▶ K 할 > K 할 > 1 할 > 1 이익어

### 1. Components of a Story

- Act 1: introduce characters, set up problem
- Act 2: working on the problem, main character changes as a result of problem
- Act 3: climax and resolution of the problem

イロト イ御 トイミト イミト ニミー りんぴ

#### What Does this Mean for a Policy Brief?

K ロ ▶ K @ ▶ K 할 > K 할 > 1 할 > 1 이익어

#### What Does this Mean for a Policy Brief?

- 1. Pose the problem, showing its importance
- 2. Give evidence for the problem or magnitude
- 3. Propose resolutions

K ロ ▶ K @ ▶ K 할 > K 할 > 1 할 > 1 ⊙ Q Q ^

## Which of Knaflic's Advice is Most Relevant for this Communication?

• Storyboard

K ロ ▶ K @ ▶ K 할 > K 할 > 1 할 > 1 이익어

- Storyboard
- Motivate: identify a problem/question/tension

K ロ ▶ K @ ▶ K 할 > K 할 > 1 할 > 1 이익어

- Storyboard
- Motivate: identify a problem/question/tension
- The evidence

**KORK ERKER ADE YOUR** 

- Storyboard
- Motivate: identify a problem/question/tension
- The evidence
	- In Knaflic's book this is the lead-up to a policy
	- In this work, it can be the lead-up to a conclusion
	- Or an establishment of fact

**KORK ERKER ADE YOUR** 

- Storyboard
- Motivate: identify a problem/question/tension
- The evidence
	- In Knaflic's book this is the lead-up to a policy
	- In this work, it can be the lead-up to a conclusion
	- Or an establishment of fact
- Call to action

**KORK STRAIN A BAR SHOP** 

- Storyboard
- Motivate: identify a problem/question/tension
- The evidence
	- In Knaflic's book this is the lead-up to a policy
	- In this work, it can be the lead-up to a conclusion
	- Or an establishment of fact
- Call to action
	- people want a resolution
	- make sure these relate to evidence

**KORK STRAIN A BAR SHOP** 

- Storyboard
- Motivate: identify a problem/question/tension
- The evidence
	- In Knaflic's book this is the lead-up to a policy
	- In this work, it can be the lead-up to a conclusion
	- Or an establishment of fact
- Call to action
	- people want a resolution
	- make sure these relate to evidence
- All parts should be linked

K ロ ▶ K @ ▶ K 할 > K 할 > 1 할 > 1 이익어

### Common Pitfalls

- Failure to motivate problem or issue
- Too little definition
- Too much information
- Conclusion without evidence

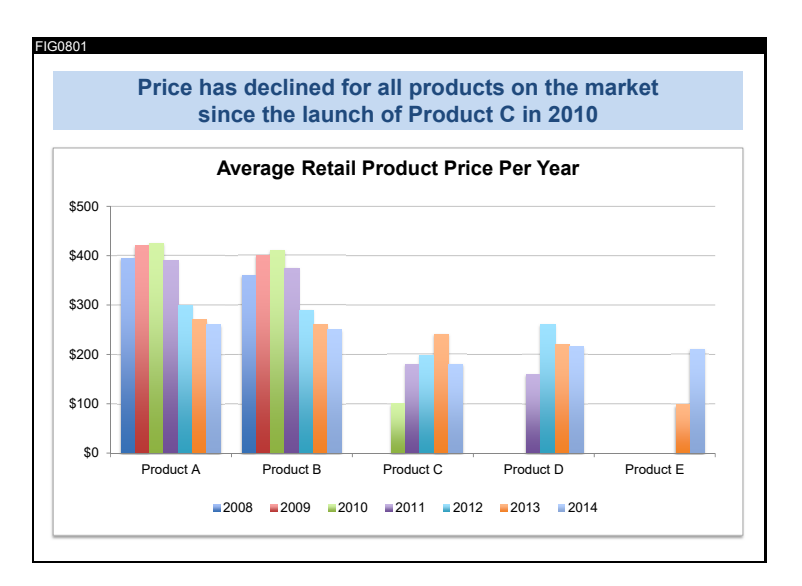

**KORKA SERKER ORA** 

K ロ ▶ K @ ▶ K 할 ▶ K 할 ▶ 이 할 → 9 Q @

### Telling a Story with Graphics

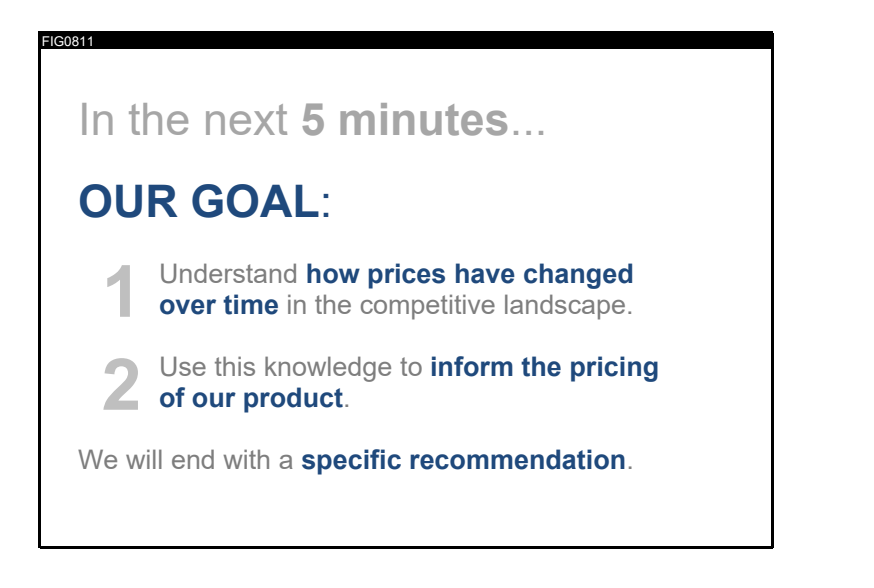

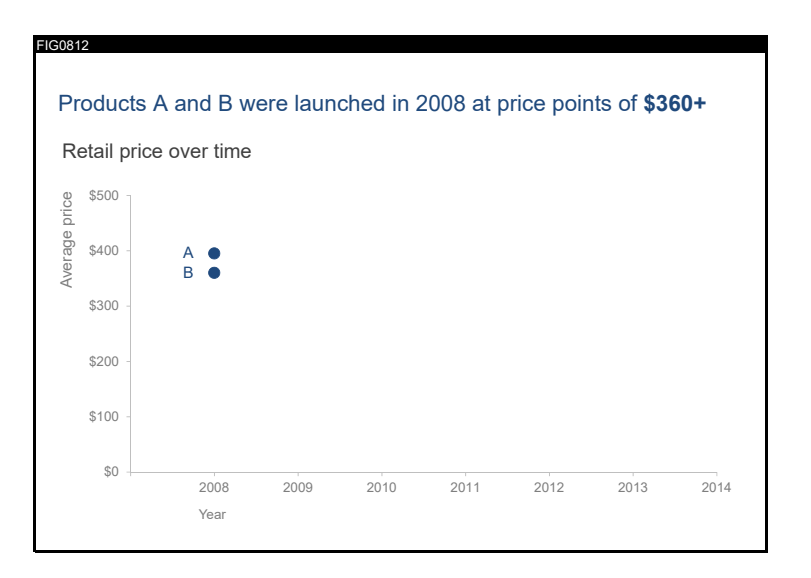

メロメ メ都 メメ きょ メモメ  $\equiv$  990

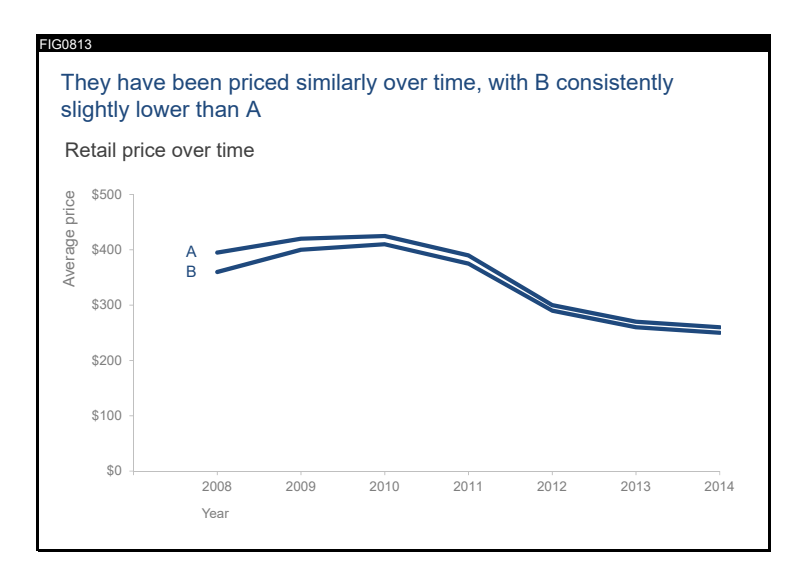

 $\left\{ \begin{array}{ccc} \pm & \pm & \pm \end{array} \right.$ ミー  $2990$ 

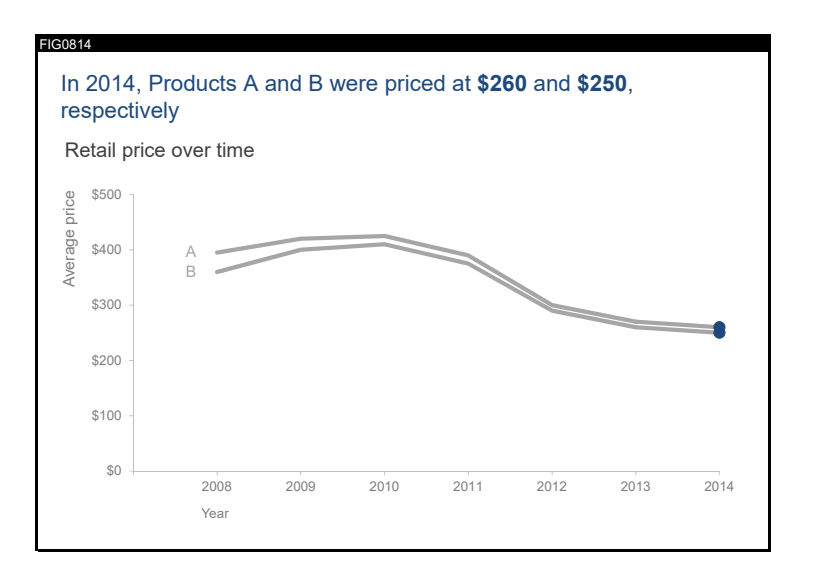

 $(1 - 4)$   $(1 - 4)$   $(1 - 4)$   $(1 - 4)$   $(1 - 4)$   $(1 - 4)$   $(1 - 4)$   $(1 - 4)$   $(1 - 4)$   $(1 - 4)$   $(1 - 4)$   $(1 - 4)$   $(1 - 4)$   $(1 - 4)$   $(1 - 4)$   $(1 - 4)$   $(1 - 4)$   $(1 - 4)$   $(1 - 4)$   $(1 - 4)$   $(1 - 4)$   $(1 - 4)$   $(1 - 4)$   $(1 - 4)$   $(1 -$ ミー  $299$ 

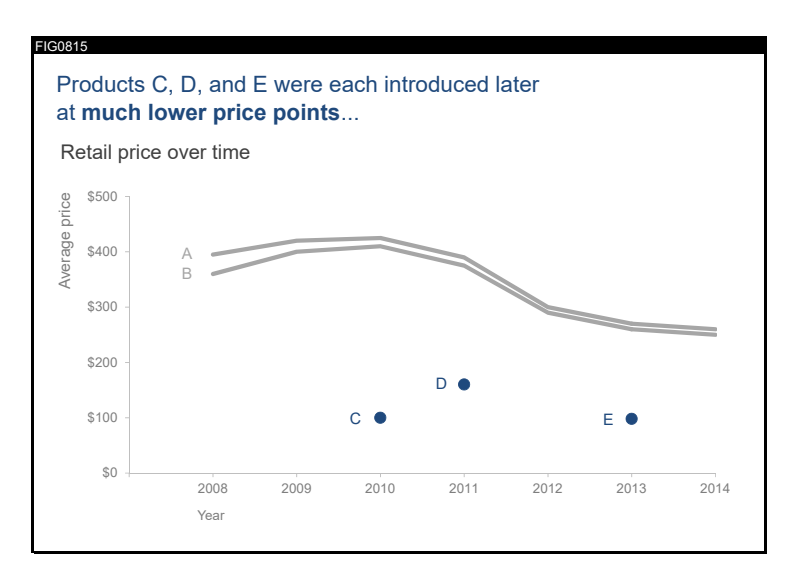

 $4$  ロ )  $4$   $\overline{P}$  )  $4$   $\overline{B}$  )  $4$   $\overline{B}$  ) 重  $299$ 

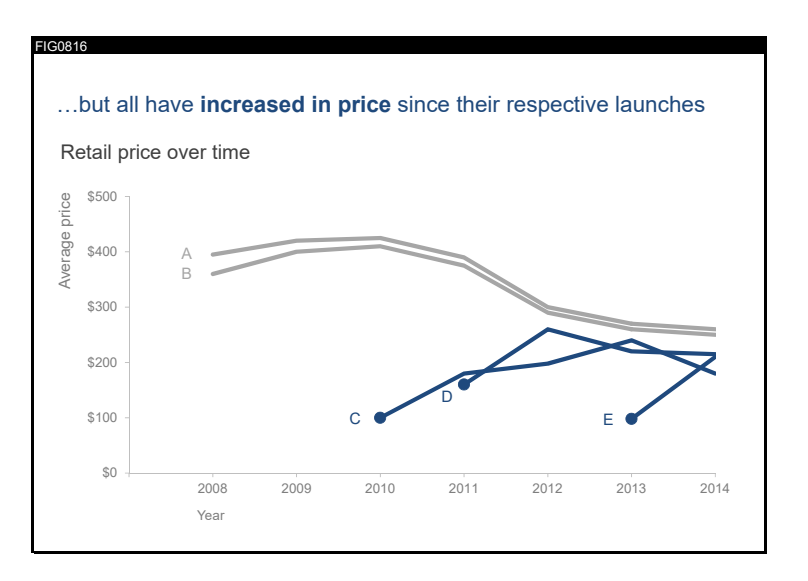

 $4$  ロ )  $4$   $\overline{P}$  )  $4$   $\overline{B}$  )  $4$   $\overline{B}$  ) ミー  $299$ 

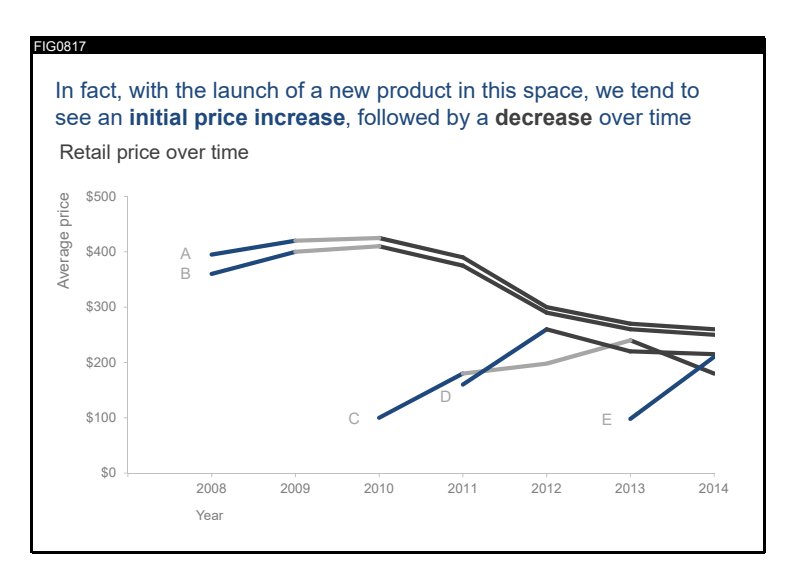

K ロメ K 御 X K 君 X K 君 X  $\Rightarrow$  $299$ 

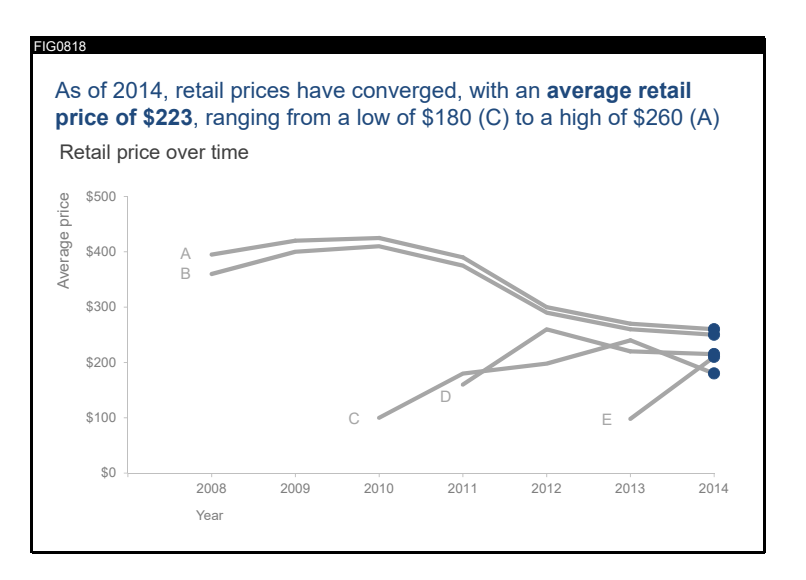

K ロメ K 御 X K 君 X K 君 X  $\Rightarrow$  $299$ 

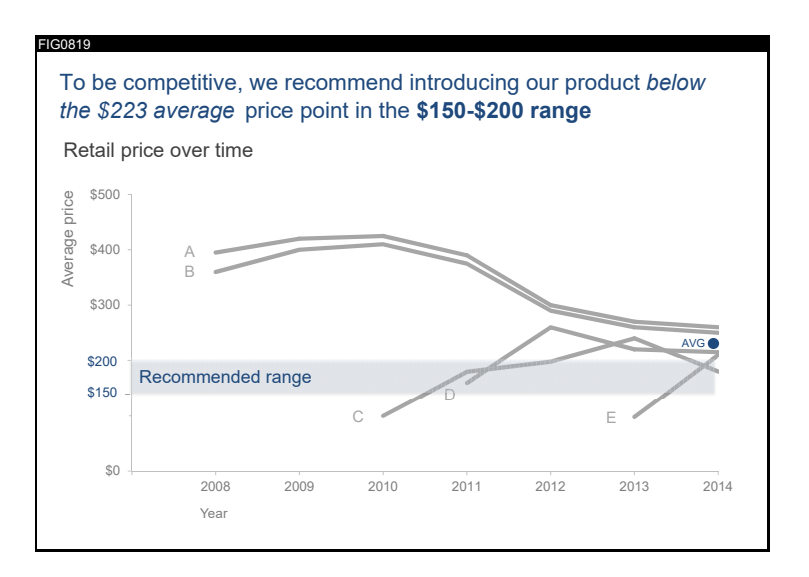

K ロメ K 御 X K 君 X K 君 X  $\Rightarrow$  $299$ 

<span id="page-30-0"></span>

K ロ X (日) X (日) X (日) X (日) X (日) X (日) X (日) X (日) X (日) X (日)

R

#### Why Functions?

- $\blacktriangleright$  Many times, you need to repeat very similar code
- $\blacktriangleright$  You can copy and paste, but ..
	- $\triangleright$  Subject to error when you make your small changes

K ロ K K @ K K X 할 K K 할 K ( 할 K )

 $298$ 

- $\triangleright$  A real bother when you need to change things
- $\blacktriangleright$  For example
	- $\blacktriangleright$  Make many similar graphs
	- $\blacktriangleright$  Load multiple files with similar names
	- $\triangleright$  Create summary stats with different subsets

#### Good Functions

- 1. Make code more readable
- 2. Avoid coding errors
- 3. Make you more productive

From "Nice R Code" on github.

제 ロン 제 御 지 제 글 지 때문 지 말 할 수 있다.

 $2Q$ 

#### However: Never Start with a Function

- $\triangleright$  Get one version of your code working first
- $\blacktriangleright$  Then build the function
- $\triangleright$  When you've been programming for two years, try the function first

#### Defining a Function

```
function.name <- function(arg1, arg2){
  # stuff your function does
}
```
- $\triangleright$  function.name: what you call the function
- $\triangleright$  function: needed to tell R this is a function
- $\triangleright$  arg1: first argument of the function
- $\triangleright$  inside the curly braces: what you want the function to do

K ロ K K 御 K K W B K W B K W B B

 $299$ 

#### Simple Function Example

```
summer <- function(x,y){
 x^y
}
```
- $\blacktriangleright$  function name?
- $\blacktriangleright$  arguments?
- $\blacktriangleright$  body of the function?

K ロ X 《 御 X 〈 할 X 〈 할 X 〉 할

 $2Q$ 

summer <- **function**(x,y){ x**^**y }

メロト メタト メミト メミト 一番

 $2Q$ 

**summer**(x=2,y=3)

summer <- **function**(x,y){ x**^**y }

**summer**(x=2,y=3)

## [1] 8

제 ロン 제 御 > 제 결 > 제 결 > ○ 결  $2Q$ 

summer <- **function**(x,y){ x**^**y }

제 ロン 제 御 지 제 글 지 때문 지 말 할 수 있다.

 $2Q$ 

**summer**(x=2,y=3)

## [1] 8

**summer**(3,2)

summer <- **function**(x,y){ x**^**y }

**summer**(x=2,y=3)

## [1] 8

**summer**(3,2)

## [1] 9

#### Getting things out of a function

**In Suppose you want to use the output of summer elsewhere in** your program

- $\blacktriangleright$  Functions "return" the last line
- $\blacktriangleright$  "Return" means makes a value that exists outside of the function
- $\blacktriangleright$  Best explained via example

#### Getting things out of a function

- $\triangleright$  Suppose you want to use the output of summer elsewhere in your program
- $\blacktriangleright$  Functions "return" the last line
- $\blacktriangleright$  "Return" means makes a value that exists outside of the function
- $\triangleright$  Best explained via example

However, if you save a graph with ggsave() in the function, that will exist outside the function.

What Gets Returned, 1 of 4

```
summer2 <- function(x,y){
  o1 <- x^y
  o1
  print(paste0("o1 is ", o1))
  o2 <- x + y
 print(paste0("o2 is ", o2))
}
```
メロト メ御 ドメ 老 トメ 老 トリ (者)

 $2Q$ 

```
summer2(1,2)
```
## [1] "o1 is 1" ## [1] "o2 is 3" What Gets Returned, 1 of 4

```
summer2 <- function(x,y){
  o1 <- x^y
  o1
  print(paste0("o1 is ", o1))
  o2 <- x + y
  print(paste0("o2 is ", o2))
}
```
K ロ ▶ (K@) ▶ (K@) X (@) / [@]

 $299$ 

```
summer2(1,2)
```
## [1] "o1 is 1" ## [1] "o2 is 3"

```
What if I write o2?
```
What Gets Returned, 1 of 4

```
summer2 \leftarrow function(x, y) {
  o1 <- x^y
  o1
  print(paste0("o1 is ", o1))
  o2 <- x + y
  print(paste0("o2 is ", o2))
}
```

```
summer2(1,2)
```
## [1] "o1 is 1" ## [1] "o2 is 3"

What if I write o2?

o2

## Error in eval (expr, envir, enclos): object 'o2' not four

K ロ K K @ K K X B X X B X X B X

 $299$ 

What Gets Returned, 2 of 4

```
summer2 <- function(x,y){
  o1 <- x^y
  print(paste0("o1 is ", o1))
  o2 <- x + y
 print(paste0("o2 is ", o2))
}
```
★ ロ ▶ → 御 ▶ → 결 ▶ → 결 ▶ │ 결

 $2Q$ 

o3 <- **summer2**(1,2)

## [1] "o1 is 1" ## [1] "o2 is 3" What Gets Returned, 2 of 4

```
summer2 <- function(x,y){
  o1 <- x^y
  print(paste0("o1 is ", o1))
  o2 <- x + y
  print(paste0("o2 is ", o2))
}
```
K ロ K K 御 K K W B K W B K W B B

 $299$ 

o3 <- **summer2**(1,2)

## [1] "o1 is 1" ## [1] "o2 is 3"

What if I call 03?

What Gets Returned, 2 of 4

```
summer2 <- function(x,y){
  o1 <- x^y
  print(paste0("o1 is ", o1))
  o2 <- x + y
  print(paste0("o2 is ", o2))
}
```
K ロ K K @ K K X B X X B X X B X

 $299$ 

o3 <- **summer2**(1,2)

## [1] "o1 is 1" ## [1] "o2 is 3"

What if I call 03?

o3

## [1] "o2 is 3"

What Gets Returned, 3 of 4

```
summer2 <- function(x,y){
  o1 <- x^y
  print(paste0("o1 is ", o1))
  o2 <- x + y
  #print(paste0("o2 is ", o2))
}
```
K ロ ▶ (K@) ▶ (K@) X (@) / [@]

 $2Q$ 

o3 <- **summer2**(1,2)

## [1] "o1 is 1"

What Gets Returned, 3 of 4

```
summer2 \leftarrow function(x,y){
  o1 <- x^y
  print(paste0("o1 is ", o1))
  o2 <- x + y
  #print(paste0("o2 is ", o2))
}
```
K ロ ▶ (K@) ▶ (대 결 > (제 결 > ) ( 결)

 $299$ 

o3 <- **summer2**(1,2)

## [1] "o1 is 1"

What if I call o3?

What Gets Returned, 3 of 4

```
summer2 \leftarrow function(x,y){
  o1 <- x^y
  print(paste0("o1 is ", o1))
  o2 <- x + y
  #print(paste0("o2 is ", o2))
}
```
K ロ ▶ (K@) ▶ (K@) X (@) / [@]

 $299$ 

o3 <- **summer2**(1,2)

## [1] "o1 is 1"

What if I call o3?

o3

## [1] 3

What Gets Returned, 4 of 4

```
summer2 <- function(x,y){
  o1 <- x^y
  print(paste0("o1 is ", o1))
  o2 <- x + y
  print(paste0("o2 is ", o2))
 return(o2)
}
```
K ロ ▶ (K@) ▶ (K@) X (@) / [@]

 $299$ 

o3 <- **summer2**(1,2)

## [1] "o1 is 1" ## [1] "o2 is 3" What Gets Returned, 4 of 4

```
summer2 \leftarrow function(x, y) {
  o1 <- x^y
  print(paste0("o1 is ", o1))
  o2 <- x + y
  print(paste0("o2 is ", o2))
  return(o2)
}
```
K ロ K K 優 K K 활 K K 활 K … 활

 $299$ 

o3 <- **summer2**(1,2)

## [1] "o1 is 1" ## [1] "o2 is 3"

What if I call o3?

What Gets Returned, 4 of 4

```
summer2 \leftarrow function(x, y) {
  o1 <- x^y
  print(paste0("o1 is ", o1))
  o2 <- x + y
  print(paste0("o2 is ", o2))
  return(o2)
}
```
K ロ K K @ K K X B X X B X X B X

 $299$ 

o3 <- **summer2**(1,2)

## [1] "o1 is 1" ## [1] "o2 is 3"

What if I call o3?

o3

## [1] 3

#### What About Modifying a Dataframe?

```
# load north korean data
nkd <- data.frame(year = c("2000","2001","2002","2003",
                           "2004","2005","2006","2007",
                           "2008","2009","2010","2011",
                           "2012","2013","2014","2015",
                           "2016","2017"),
                  defectors = c("0","0","1","0","0",
                                 "0","0","0","2","0",
                                "1","0","3","0","0",
                                "1","1","4"))
```
メロト メタト メミト メミト 一番

 $2Q$ 

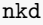

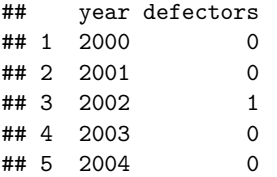

#### Modifications don't come out here

```
addone <- function(fixyear){
  nkd$defectors <- ifelse(nkd$year == fixyear,
                          100,
                          nkd$defectors)
}
```
メロト メ御 ドメ 老 トメ 老 トリ (者)

 $2Q$ 

#### Modifications don't come out here

```
addone <- function(fixyear){
  nkd$defectors <- ifelse(nkd$year == fixyear,
                          100,
                          nkd$defectors)
}
```
メロト メ御 ドメ 老 トメ 老 トリ (者)

 $2Q$ 

How do you call this?

#### Modifications don't come out here

```
addone <- function(fixyear){
  nkd$defectors <- ifelse(nkd$year == fixyear,
                          100,
                          nkd$defectors)
```
K ロ K K @ K K X B X X B X X B X

 $299$ 

}

How do you call this?

```
addone(fixyear = 2002)
addone(fixyear = 2005)
nkd
```
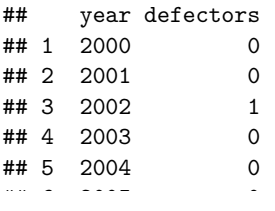

But modifications do come out here

```
addone <- function(fixyear){
  nkd$defectors <- ifelse(nkd$year == fixyear,
                           100,
                           nkd$defectors)
  return(nkd)
}
nkd <- addone(fixyear = 2002)
nkd <- addone(fixyear = 2005)
nkd
```
K ロ K K @ K K X B K K B K C B (B )

 $299$ 

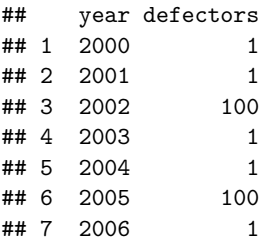

#### Bottom Line

- $\blacktriangleright$  Use functions
- $\blacktriangleright$  Check output

K ロ ▶ K @ ▶ K 할 ▶ K 할 ▶ ... 할 ... 900

#### Next Lecture

- Next week: Maps 2 of 2
- Read Monominier, Chapter 6 and NYT mapping article